# **UNIVERSITÉ PARIS-SA**

# **ACCÉDER AU BÂTIMENT VAUBAN À GUYANCOURT**

### Adresse

**Bâtiment Vauban** 47 boulevard Vauban 78280 Guyancourt Tél. : 01 39 25 50 02

# héberge

- » [l'UFR des sciences sociales](https://www.uvsq.fr/ufr-des-sciences-sociales-1)
- » l'[Institut supérieur de management](https://www.uvsq.fr/institut-superieur-de-management-ism-uvsq) (ISM-IAE)
- » l'[Institut d'études culturelles et internationales](https://www.ieci.uvsq.fr/linstitut) (IECI)
- » et le gymnase Vauban

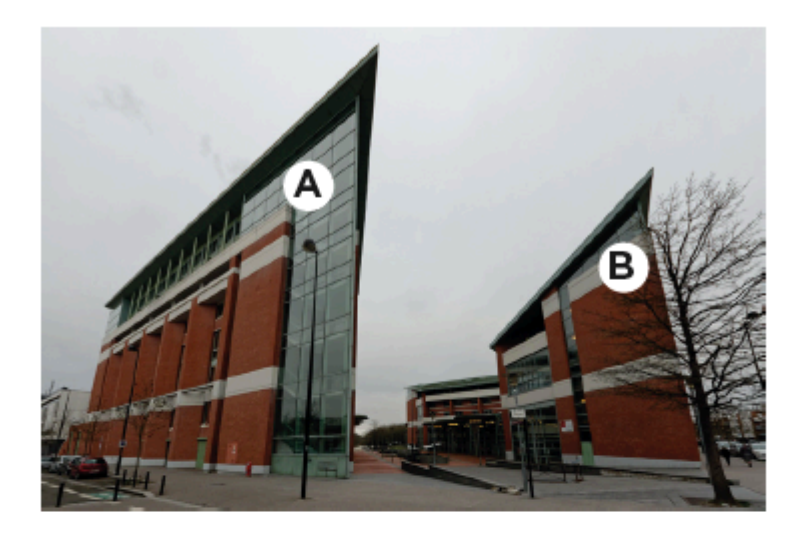

### Vauban est constitué de 2 bâtiments.

Vauban A: Au RDC, amphis I à III, salle Géo 20 Au 1er étage, amphi IV Espace détente : « corner CROUS » et mezzanine

Vauban B: Amphis V à VIII, Gymnase, restaurant universitaire CROUS

Plan du campus Vauban d'Alembert

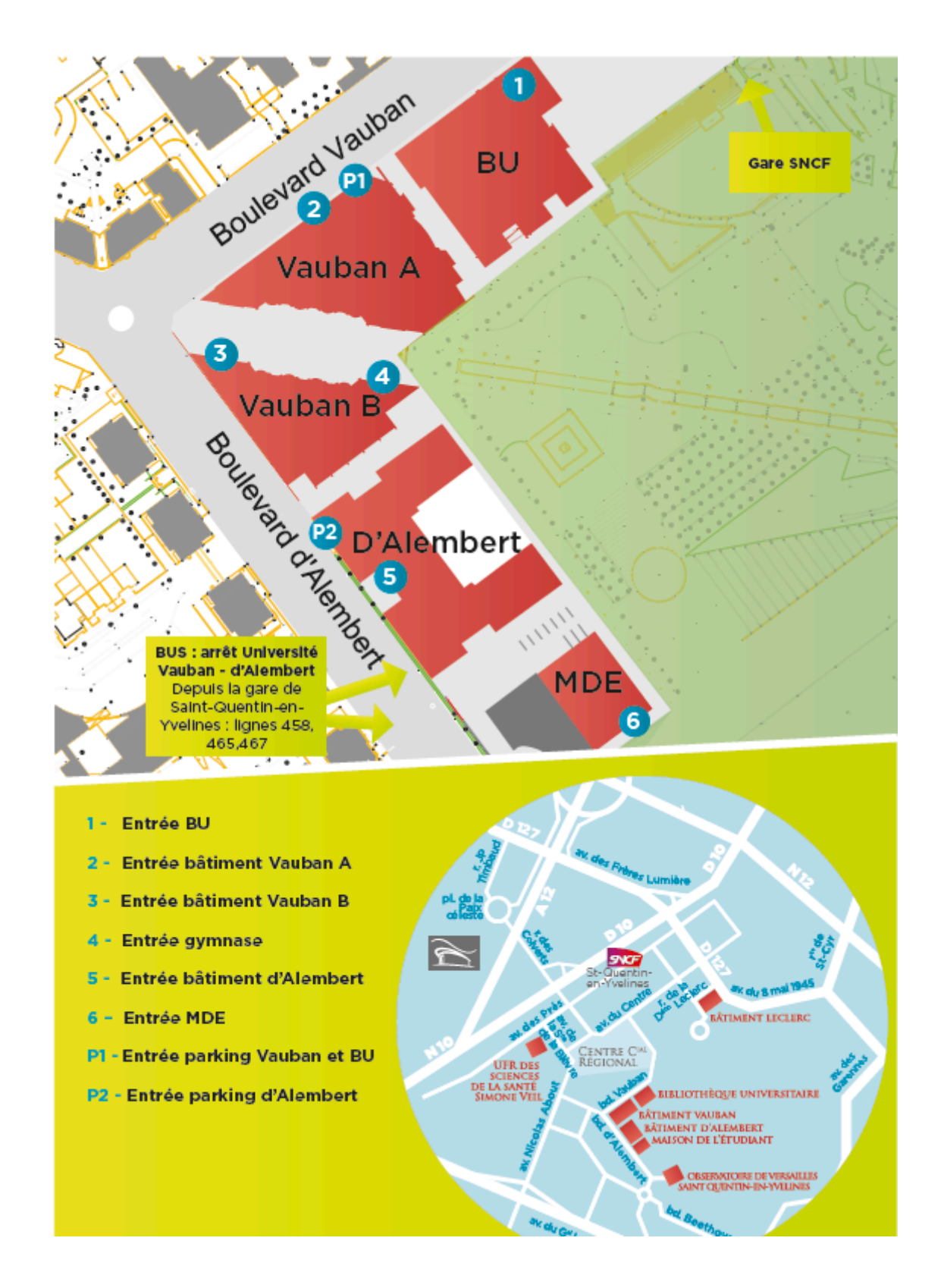

# Plan interactif

# Accès en voiture :

### **De Paris**

- » de la Porte de St Cloud, prendre l'A13
- » puis l'A12 direction St-Quentin-en-Yvelines/Rambouillet

» Sortie Saint-Quentin-en-Yvelines Centre Commercial régional

### **De Rambouillet**

- » Prendre la N10 direction Paris
- » Sortie Saint-Quentin-en-Yvelines Centre Commercial régional

### Accès en transports en commun :

- » Train La Défense La Verrière, arrêt Saint-Quentin-en-Yvelines (Montigny-le- Bretonneux)
- » Train Montparnasse La Verrière ou Montparnasse Rambouillet. Arrêt Saint- Quentin-en-Yvelines (Montigny-le-Bretonneux)
- » RER C arrêt Saint-Quentin-en-Yvelines (Montigny-le-Bretonneux)

Comptez ensuite 15 minutes de marche à pied pour rejoindre le site.